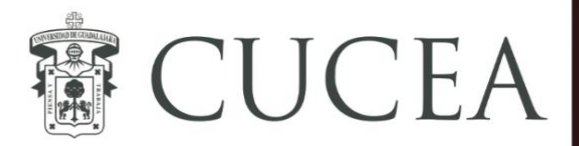

Toma de decisiones bajo certidumbre

### 1. Toma de decisiones

En el análisis de decisiones se usa un proceso racional, para seleccionar la mejor de varias alternativas. La viabilidad de una alternativa seleccionada depende de la calidad de los datos que se usen para describir el caso de decisión. Desde este punto de vista, un proceso de toma de decisión puede caer en una de las siguientes tres categorías:

- **1.** Toma de decisiones bajo certidumbre
- **2.** Toma de decisiones bajo incertidumbre
- **3.** Toma de decisiones bajo riesgo

1.0.1. Terminología del análisis de decisiones

- Tomador de decisiones: individuo o grupo que tiene la responsabilidad de tomar la decisión que se analiza.
- Alternativas: opciones que se deben considerar al momento de tomar la decisión. Se representan con *d* .
- Estado de la naturaleza: factores aleatorios que están fuera de control del tomador de decisiones y determinan la situación que se encontrará cuando se ejecute la decisión y se denota con  $\,\theta$ .
- Probabilidades previas: información sobre la probabilidad relativa de los estados de la naturaleza posibles, se puede expresar en forma de estimaciones basadas en la experiencia o intuición de un individuo, o puede haber un grado de evidencia sólida. Estas estimaciones se representan como probabilidades.
- El pago: cada combinación de una alternativa de decisión y un estado de la naturaleza.

La mayoría de problemas de decisión, pueden representarse por medio de tablas de decisión, que es una forma sencilla de representar el problema sin pérdida de lo esencial.

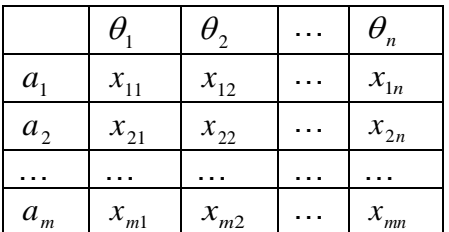

 $xij$  es la consecuencia de tomar la acción  $\,a_i^{}\,$  cuando  $\,\theta_j^{}\,$  es el estado de la naturaleza. Con las tablas de decisión es posible clasificar 3 tipos de problemas:

- Decisiones bajo certeza. Se conoce  $\theta$  antes de tomar la decisión.
- Decisiones bajo incertidumbre. No se sabe nada acerca de  $\theta$  ni puede predecirse.

 Decisiones bajo riesgo. Puede cuantificarse la incertidumbre por medio de una distribución de probabilidad.

### **Formulación del problema Fases del proceso de toma de decisiones**

- **1.** Identificar el problema
- **2.** Elaborar una lista con las posibles alternativas
- **3.** Identificar los posibles resultados o estados de la naturaleza
- **4.** Listar el pago o utilidad de cada combinación de alternativas y resultados
- **5.** Seleccionar uno de los modelos matemáticos del proceso de toma de decisiones
- **6.** Aplicar el modelo y tomar su decisión

Thompson Lumber Company, desea saber si le conviene expandir su línea de productos mediante la fabricación y comercialización de un nuevo producto.

Se decide que las alternativas son construir **1)** una planta grande nueva para producir el nuevo producto, **2)** una planta pequeña, **3)** no hacer nada.

Asumiendo que solo hay dos resultados posibles: que el mercado sea favorable, o bien que no lo sea; se expresan los pagos obtenidos a partir de cada combinación posible de alternativas y resultados. Los pagos o beneficios se conocen como valores condicionales.

Dichos valores serán expresados como utilidades debido a que es lo que se desea maximizar.

A continuación, se muestra una tabla de decisión con los valores condicionales de Thompson Lumber:

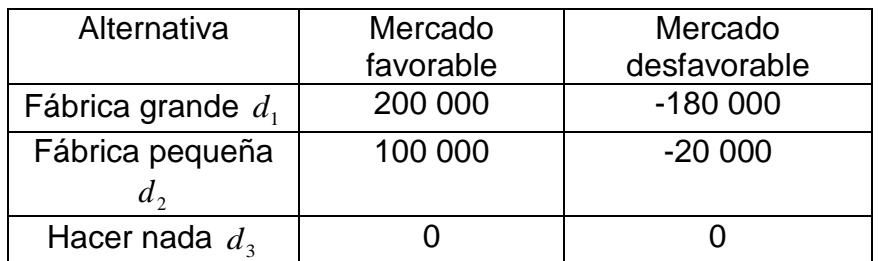

Toma de decisiones bajo condiciones de certidumbre (certeza)

Las medidas de la importancia relativa que los criterios tienen para el decisor, se denominan pesos ponderaciones *wj* representa el peso asignado al criterio *j* .

En el ambiente del proceso de toma de decisiones con certidumbre, quienes toman las decisiones, conocen con certeza la consecuencia de cada una de las alternativas que implica la selección de la decisión. Naturalmente, se seleccionará la alternativa que maximizará su bienestar o que dará el mejor resultado.

# 1.1. Modelos de toma de decisiones

1.2. Toma de decisiones bajo certidumbre

Estos modelos son apropiados para situaciones en las que las alternativas de decisión de interrelación con funciones lineales, para esto se presentan un método diferente para las situaciones en las que las ideas, sentimientos y emociones se cuantifican.

A este método se le conoce como **método analítico de jerarquía** (M9A).

### 1.2.1. Ejemplo 1

Martín Hernández, un brillante estudiante del último año de preparatoria ha recibido ofertas académicas de 3 instituciones: U de A, U de B, U de C. Para seleccionar una universidad, Martín enumera dos principales criterios: ubicación y reputación. Martín juzga que la reputación es 5 veces más importante que la ubicación, además que la ubicación de U de B es 2 veces mejor que la de U de A, la de U de C, es 5 veces mejor que la primera, la tercera es dos veces mejor que la segunda. Por último considera que la reputación de U de A es dos veces la de U de B y dos veces la de U

de C, la reputación de U de B es  $\frac{3}{2}$  $\frac{3}{2}$  la de U de C.

# 1.2.2 Determinación de los factores de ponderación (pesos)

# 1.2.3 Matriz de comparación

La clave en el proceso de jerarquía analítica, es la determinación de los pesos.

Martín considera que la reputación de una universidad es mucho más importante que la ubicación (5 veces más). Para crear la matriz A de comparación consideramos que la reputación es 5 veces la ubicación y de la manera inversa la ubicación es 5  $\frac{1}{2}$  de la reputación, con esto, la matriz se conforma como:

$$
A = \frac{U}{R} \begin{pmatrix} 1 & \frac{1}{5} \\ 5 & 1 \end{pmatrix}^U R
$$

**1)** Sumamos los elementos en cada columna.

$$
A = \begin{pmatrix} 1 & \frac{1}{5} \\ 5 & 1 \end{pmatrix}
$$
\n
$$
6 \quad \frac{6}{5}
$$

**2)** Dividimos cada elemento de la columna entre la suma de su columna para crear la matriz normalizada de A.

$$
N_A = \frac{U}{R} \begin{pmatrix} \frac{1}{6} & \frac{1}{\frac{5}{6}} \\ \frac{5}{6} & \frac{1}{\frac{5}{6}} \\ \frac{5}{6} & \frac{1}{\frac{5}{6}} \end{pmatrix} = \frac{U}{R} = \begin{pmatrix} \frac{1}{6} & \frac{1}{6} \\ \frac{5}{6} & \frac{5}{6} \\ \frac{5}{6} & \frac{5}{6} \end{pmatrix}
$$

Esta matriz de comparación es consistente, porque las columnas son iguales, esto quiere decir que fue construida de manera razonable.

**3)** Para determinar los pesos para ubicación (Y) y la reputación (P) obtenemos el promedio por renglón.

$$
P_U = \frac{\frac{1}{6} + \frac{1}{6}}{2} = \frac{1}{6} = 0.1667
$$
  

$$
P_R = \frac{\frac{5}{6} + \frac{5}{6}}{2} = \frac{1}{6} = 0.8333
$$

Y con estos promedios construimos la matriz de pesos.

$$
\bar{P}=\binom{0.1667}{0.8333}
$$

Para determinar los pesos de las alternativas U de A, U de B, U de C, se realiza el proceso anterior por cada alternativa. La matriz de comparación que construyó Martín de la ubicación para cada universidad es:

$$
A_u = \frac{A}{C} \begin{pmatrix} 1 & \frac{1}{2} & \frac{1}{5} \\ 2 & 1 & \frac{1}{2} \\ 5 & 2 & 1 \end{pmatrix} \quad B \quad C
$$

Sumamos los elementos por columna.

$$
A_u = \frac{A}{C} \begin{pmatrix} 1 & \frac{1}{2} & \frac{1}{2} \\ 2 & 1 & \frac{1}{2} \\ 5 & 2 & 1 \end{pmatrix}
$$
  
8  $\frac{7}{2} \frac{17}{10}$ 

Dividimos cada número de la columna entre su total de columna.

$$
N_{A_u} = \begin{pmatrix} \frac{1}{2} & \frac{1}{2} & \frac{1}{2} \\ \frac{1}{2} & \frac{1}{2} & \frac{1}{2} \\ \frac{1}{2} & \frac{1}{2} & \frac{1}{2} \\ \frac{1}{2} & \frac{1}{2} & \frac{1}{2} \\ \frac{1}{2} & \frac{1}{2} & \frac{1}{2} \\ \frac{1}{2} & \frac{1}{2} & \frac{1}{2} \\ \frac{1}{2} & \frac{1}{2} & \frac{1}{2} \end{pmatrix} = \begin{pmatrix} \frac{1}{2} & \frac{1}{2} & \frac{1}{2} \\ \frac{1}{2} & \frac{1}{2} & \frac{1}{2} \\ \frac{1}{2} & \frac{1}{2} & \frac{1}{2} \\ \frac{1}{2} & \frac{1}{2} & \frac{1}{2} \\ \frac{1}{2} & \frac{1}{2} & \frac{1}{2} \end{pmatrix} = \begin{pmatrix} \frac{1}{2} & \frac{1}{2} & \frac{1}{2} \\ \frac{1}{2} & \frac{1}{2} & \frac{1}{2} \\ \frac{1}{2} & \frac{1}{2} & \frac{1}{2} \\ \frac{1}{2} & \frac{1}{2} & \frac{1}{2} \end{pmatrix}
$$

Ahora para obtener la matriz de pesos, calculamos el promedio de cada renglón de la matriz  $N_{A_u}$ 

$$
P_A = \frac{\frac{1}{8} + \frac{1}{7} + \frac{2}{17}}{\frac{3}{3}} = \frac{\frac{367}{952}}{\frac{3}{3}} = \frac{367}{2856} = 0.1285
$$
  

$$
P_B = \frac{\frac{1}{4} + \frac{2}{7} + \frac{5}{17}}{\frac{3}{3}} = \frac{\frac{395}{476}}{\frac{3}{3}} = \frac{395}{2428} = 0.2766
$$
  

$$
P_C = \frac{\frac{5}{8} + \frac{4}{7} + \frac{10}{17}}{\frac{3}{3}} = \frac{\frac{1699}{952}}{\frac{952}{3}} = \frac{1699}{2856} = 0.5949
$$

Estos resultados son los pesos para la ubicación de cada universidad. Así la matriz de pesos es:

$$
\bar{P}_{A_u} = \begin{pmatrix} 0.1285 \\ 0.2766 \\ 0.5949 \end{pmatrix}
$$

Con los datos proporcionados por Martín, se construye la matriz de comparación de la reputación para cada universidad es:

$$
A \t B \t C
$$
  

$$
A_R = B \begin{bmatrix} 1 & 2 & 2 \\ 1 & 2 & 3 \\ \frac{1}{2} & 1 & \frac{3}{2} \\ \frac{1}{2} & \frac{2}{3} & 1 \end{bmatrix}
$$

Sumamos los elementos por columna.

$$
A \quad B \quad C
$$

$$
A_R = B \begin{pmatrix} 1 & 2 & 2 \\ 1 & 2 & 2 \\ 2 & 1 & 3 \\ 1 & 2 & 2 \\ 2 & 3 & 1 \end{pmatrix}
$$
  
2 
$$
\frac{11}{3} \frac{9}{2}
$$

Dividimos los elementos de cada columna entre su total.

$$
N_{A_u} = \begin{pmatrix} \frac{1}{2} & \frac{2}{11} & \frac{2}{9} \\ \frac{1}{2} & \frac{1}{3} & \frac{3}{2} \\ \frac{1}{2} & \frac{11}{3} & \frac{9}{2} \\ \frac{1}{2} & \frac{2}{3} & \frac{1}{2} \end{pmatrix} = \begin{pmatrix} \frac{1}{2} & \frac{6}{11} & \frac{4}{9} \\ \frac{1}{4} & \frac{3}{11} & \frac{6}{18} \\ \frac{1}{4} & \frac{6}{33} & \frac{2}{9} \end{pmatrix} = \begin{pmatrix} \frac{1}{2} & \frac{6}{11} & \frac{4}{9} \\ \frac{1}{4} & \frac{3}{11} & \frac{1}{3} \\ \frac{1}{4} & \frac{2}{11} & \frac{2}{9} \end{pmatrix}
$$

Obtenemos los promedios por renglón.

$$
P_A = \frac{\frac{1}{2} + \frac{6}{11} + \frac{4}{9}}{3} = \frac{\frac{295}{198}}{3} = \frac{295}{594} = 0.4966
$$
  

$$
P_B = \frac{\frac{1}{4} + \frac{3}{11} + \frac{1}{3}}{3} = \frac{\frac{113}{132}}{3} = \frac{113}{396} = 0.2854
$$
  

$$
P_C = \frac{\frac{1}{2} + \frac{6}{11} + \frac{4}{9}}{3} = \frac{\frac{259}{396}}{3} = \frac{259}{1188} = 0.218
$$

Estos resultados son los pesos para la reputación de cada universidad.

$$
\overline{P} = \begin{pmatrix} 0.4966 \\ 0.2854 \\ 0.218 \end{pmatrix}
$$

## Árbol de decisión

Decisión Seleccionar una universidad

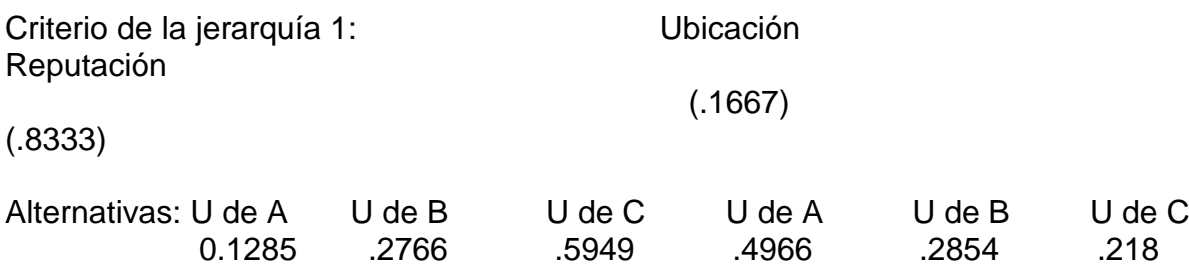

Así se tiene:

U de A =  $(0.1667)(0.1285)+(0.8333)(0.4966)=0.43524$ U de B =  $(0.1667)(0.2766)+(0.8333)(0.2854)=0.28393$ U de C =  $(0.1667)(0.5949)+(0.8333)(0.218)=0.28083$ 

La decisión es U de A.

### Evaluando la consistencia de la matriz A

Si  $\bar{P}$  es la estimación calculada, se tiene que:

$$
\sum_{j-i}^{n} \overline{AP} = n_{max}(P) = n_{max}(P) \ge n
$$

En este caso, mientras más se acerque  $n_{max}(P)$  a n, la matriz de comparación A es más consistente. En el proceso de jerarquía analítica se calcula la relación de consistencia como sigue:

$$
RC = \frac{IC}{CA}
$$

En donde:

IC= índice de constancia de A

$$
=\frac{n_{\max(P)}-n}{n-1}
$$

Si

### $RC \leq 0.1$

El nivel de consistencia se puede aceptar. En caso contrario, la consistencia en *A* es alta, y se debe pedir a quien toma la decisión que modifique los elementos  $a_{ij}$  de  $A$ para obtener una matriz más consistente.

Evaluando la consistencia de la matriz *A* de las jerarquías, en este paso se tienen que multiplicar las matrices  $A$  por  $\overline{P}$ 

$$
n_{\max(P)} = \sum A \,\overline{P} = \begin{pmatrix} 1 & \frac{1}{5} \\ 5 & 1 \end{pmatrix} \begin{pmatrix} 0.1667 \\ 0.8333 \end{pmatrix}
$$

La multiplicación de matrices se realiza renglón de la matriz *A* por columna de la matriz  $\overline{P}$ , esto es:

$$
\begin{pmatrix}\n(1)(0.1667) + \left(\frac{1}{5}\right)(0.8333) \\
(5)(0.1667) + (1)(0.8333)\n\end{pmatrix}
$$
\n
$$
= \begin{pmatrix}\n0.1667 + 0.1667 \\
0.8335 + 0.8333\n\end{pmatrix}
$$
\n
$$
= \begin{pmatrix}\n0.1667 + 0.1667 \\
0.8335 + 0.8333\n\end{pmatrix}
$$
\n
$$
= \begin{pmatrix}\n0.3334 \\
1.6668\n\end{pmatrix}
$$

Por último, se suman los valores de la columna

 $n_{\text{max}(P)} = 0.3334 + 1.6668 = 2.0002$ 

$$
IC = \frac{2.0002 - 2}{2 - 1} = 0.0002
$$

$$
CA = \frac{1.98(2 - 1)}{2} = 0.99
$$

$$
RC = \frac{0.0002}{0.99} = 0.0002 \le 0.1
$$

El nivel de inconsistencia es aceptable.

Continuamos ahora evaluando la consistencia de la matriz  $A_U$ 

$$
A\overline{P} = \begin{pmatrix} 1 & \frac{1}{2} & \frac{1}{5} \\ 2 & 1 & \frac{1}{2} \\ 5 & 2 & 1 \end{pmatrix} \begin{pmatrix} 0.1285 \\ 0.2766 \\ 0.5949 \end{pmatrix} = \begin{pmatrix} 0.3858 \\ 0.8311 \\ 1.7906 \end{pmatrix}
$$

3.0074

$$
A\overline{P} = \begin{pmatrix} (1)(0.1285) + (\frac{1}{2})(0.2766) + (\frac{1}{5})(0.5949) \\ (2)(0.1285) + (1)(0.2766) + (\frac{1}{2})(0.5949) \\ (5)(0.1285) + (2)(0.2766) + (1)(0.5949) \end{pmatrix}
$$

$$
A\overline{P} = \begin{pmatrix} (0.1285) + (0.1383) + (0.11898) \\ (0.257) + (0.2766) + (0.29745) \\ (0.6425) + (0.5532) + (0.5949) \end{pmatrix}
$$

$$
A\overline{P} = \begin{pmatrix} 0.38578 \\ 0.83105 \\ 1.7906 \end{pmatrix}
$$

 $n_{max(P)}$   $\sum$   $A\bar{P}$  = 0.38578 + 0.83105 + 1.7906 = 3.0074

$$
IC = \frac{3.0074 - 3}{3 - 1} = 0.0037
$$

$$
CA = \frac{1.98(3 - 2)}{3} = 0.66
$$

$$
RC = \frac{0.0037}{.66} = 0.0056
$$

El nivel de inconsistencia es aceptable.

Ahora evaluamos la consistencia de la matriz $\mathcal{A}_R$ 

$$
A\overline{P} = \begin{pmatrix} 1 & 2 & 2 \\ \frac{1}{2} & 1 & \frac{3}{2} \\ \frac{1}{2} & \frac{2}{3} & 1 \end{pmatrix} \begin{pmatrix} 0.4966 \\ 0.2854 \\ 0.218 \end{pmatrix}
$$
  
\n
$$
A\overline{P} = \begin{pmatrix} (1)(0.4966) + (2)(0.2854) + (2)(0.218) \\ (\frac{1}{2})(0.4966) + (1)(0.2854) + (\frac{3}{2})(0.218) \\ (\frac{1}{2})(0.4966) + (\frac{2}{3})(0.2854) + (1)(0.218) \end{pmatrix}
$$
  
\n
$$
A\overline{P} = \begin{pmatrix} (0.4966) + (0.5708) + (0.436) \\ (0.2483) + (0.2854) + (0.327) \\ (0.2483) + (0.1903) + (0.218) \end{pmatrix}
$$

$$
A\overline{P} = \begin{pmatrix} 1.5034 \\ 0.86068 \\ 0.65656 \end{pmatrix}
$$

 $n_{max(P)}$   $\sum A\bar{P}$  = 1.5034 + 0.86068 + 0.65656 = 3.0206

$$
IC = \frac{3.0206 - 3}{3 - 1} = 0.0103
$$

$$
CA = \frac{1.98(3 - 2)}{3} = 0.66
$$

$$
RC = \frac{0.0103}{.66} = 0.016 \le 0.1
$$

El nivel de inconsistencia es aceptable

**Conclusión**. La decisión no está sesgada, por lo que la decisión fue la correcta.

$$
0.4966
$$
  

$$
\overline{P} = 0.2854
$$
  

$$
0.2180
$$

### **Referencias**

- Anderson, D., Sweeney, D., Williams, T., Camm, J., Cochran, J., Fry, M. y Ohlmann, J. (2016). *Métodos cuantitativos para los negocios* (13ª ed.). (Trad. V. Altamirano). México, D.F.: Cengage Learning Editores.
- Izar Landeta, J. (2012). *Investigación de operaciones*. México, D.F.: Editorial Trillas.
- Render, B., Stair, R., Hanna, M. y Hale, T. (2016). *Métodos cuantitativos para los negocios* (12ª ed.). (Trad. J. Murrieta). México, D.F.: Pearson Educación de México.
- Winston, W. (2005). *Investigación de operaciones. Aplicaciones y algoritmos*  (4ª ed.). (Trad. M. Bruna y F. Sánchez). México: Thomson.

**Mtro. José Alberto Castellanos Gutiérrez** Rector del CUCEA

**Mtro. José Alberto Becerra Santiago** Secretario Académico

**Mtro. César Omar Mora Pérez** Secretario Administrativo

**Mtra. Irene Huízar Navarro** Coordinadora de Tecnologías para el Aprendizaje

**Mtro. Jonathan Roberto Venegas Barrera** Experto disciplinar

**Lic. Ruth Dayra Jaramillo Rodríguez**  Diseñadora instruccional

**Lic. Claudia Fabiola Olmos de la Cruz** Jefa de Diseño Gráfico

**Lic. Karen Isabel Juárez Rodríguez** Correctora de estilo

# Mtro. José Alberto Castellano<br>
Rector del CUCEA<br>
Mtro. José Alberto Becerra Sa<br>
Secretario Académico<br>
Mtro. César Omar Mora Péres<br>
Secretario Administrativo<br>
Mtra. Irene Huízar Navarro<br>
Cordinadora de Tecnologías p<br>
C r é

Fecha de elaboración: 12/02/18 Centro Universitario de Ciencias Económico Administrativas Coordinación de Tecnologías para el Aprendizaje Unidad de Diseño Educativo

Zapopan, Jalisco 2018

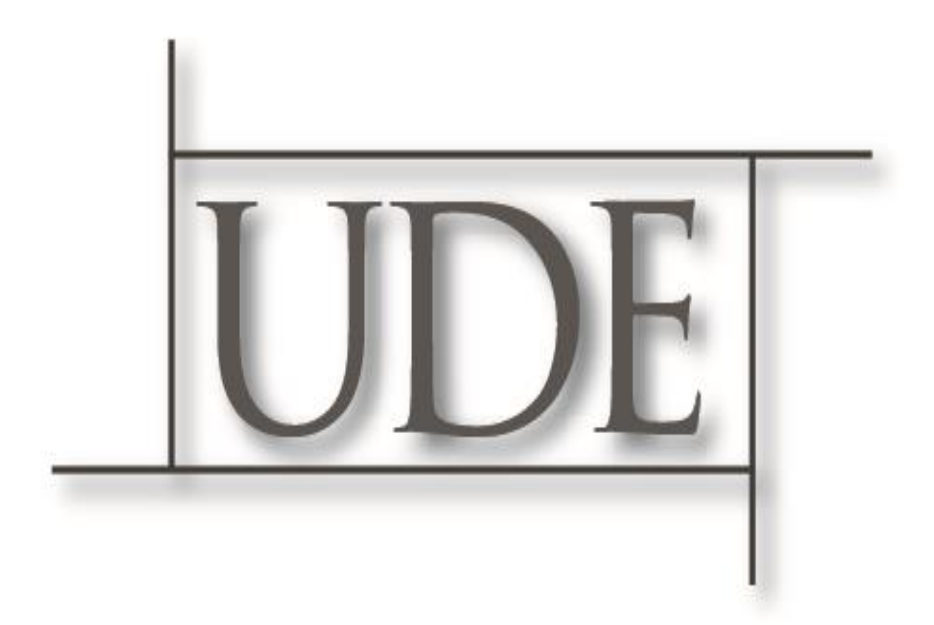